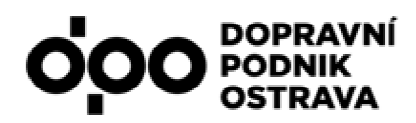

# **Komunika ční protokol mezi palubním poč ítačem EPIS a LCD v DPO**

verze 03

**Ing. Radek Červenec, Ing. Roman Vaverka**

**Dne: 28. 7. 17**

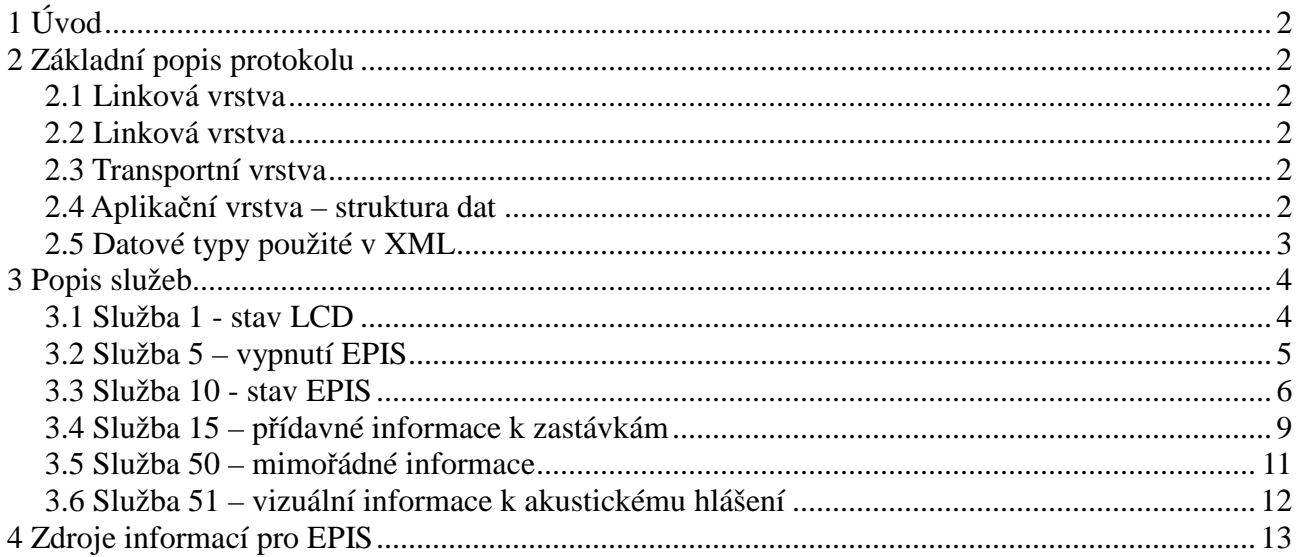

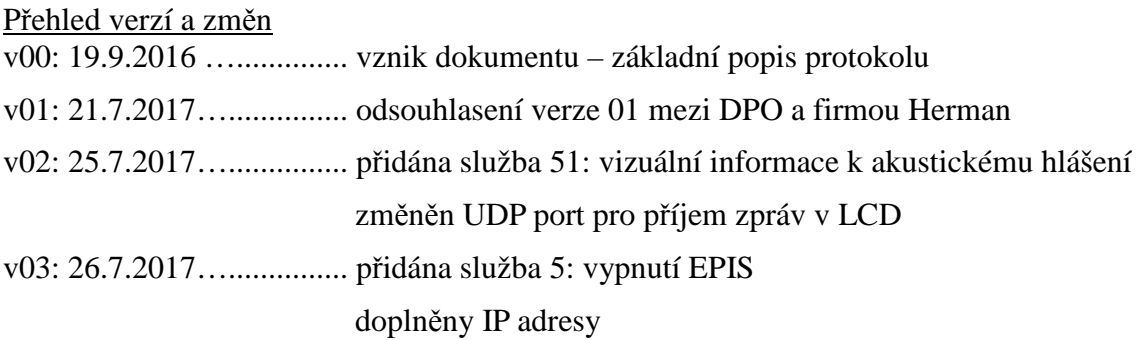

# **1 Úvod**

Tento dokument popisuje komunikační protokol mezi palubním počítačem EPIS – dále v textu **EPIS** a vnitřním grafickým zobrazovacím zařízením pro cestující – dále v textu **LCD**.

Komunikace mezi EPIS a LCD je realizována v síti využívajících rodiny protokolů TCP/IP. Jako protokol transportní vrstvy je použit bez stavový - nespojovaný, nespolehlivý protokol UDP (User Datagram Protocol), který v případě ztráty paketu nezajišťuje spolehlivost opakovaným odesláním.

# **2 Základní popis protokolu**

### *2.1 Linková vrstva*

100Mbit Ethernet v rámci vozidlové sítě

### *2.2 Linková vrstva*

IP adresa EPIS:

• **192.168.30.12** (maska 255.255.255.0)

IP adresa 1. LCD ve vozidle:

• **192.168.30.30** (maska 255.255.255.0)

IP adresa 2. LCD ve vozidle:

• **192.168.30.31** (maska 255.255.255.0)

IP adresa 3. LCD ve vozidle:

• **192.168.30.32** (maska 255.255.255.0)

IP adresa 4. LCD ve vozidle:

• **192.168.30.33** (maska 255.255.255.0)

#### *2.3 Transportní vrstva*

- LCD přijímá na UDP portu: **64650**
- LCD vystupuje v komunikaci jako "UDP server".
- EPIS vystupuje v komunikaci jako "UDP klient".
- LCD zasílá odpovědi na zdrojový UDP port (*source port v datagramu*) získaný ze žádosti

# *2.4 Aplikační vrstva – struktura dat*

Komunikační protokol je založen na principu funkcí a služeb. Data mají binární hlavičku, která jednoznačně identifikuje datagram (služba, čítač v rámci služby, kontrolní bajt).

Užitečná data služby následují za touto hlavičkou a jsou nejčastěji ve formátu XML s kódováním UTF-8.

Tato konstrukce umožňuje kromě optimalizovaného zpracování a detekce služeb v případě potřeby i pro některé služby použít užitečná data v i jiném formát než XML. Např. binární pro přenos obrázku apod.

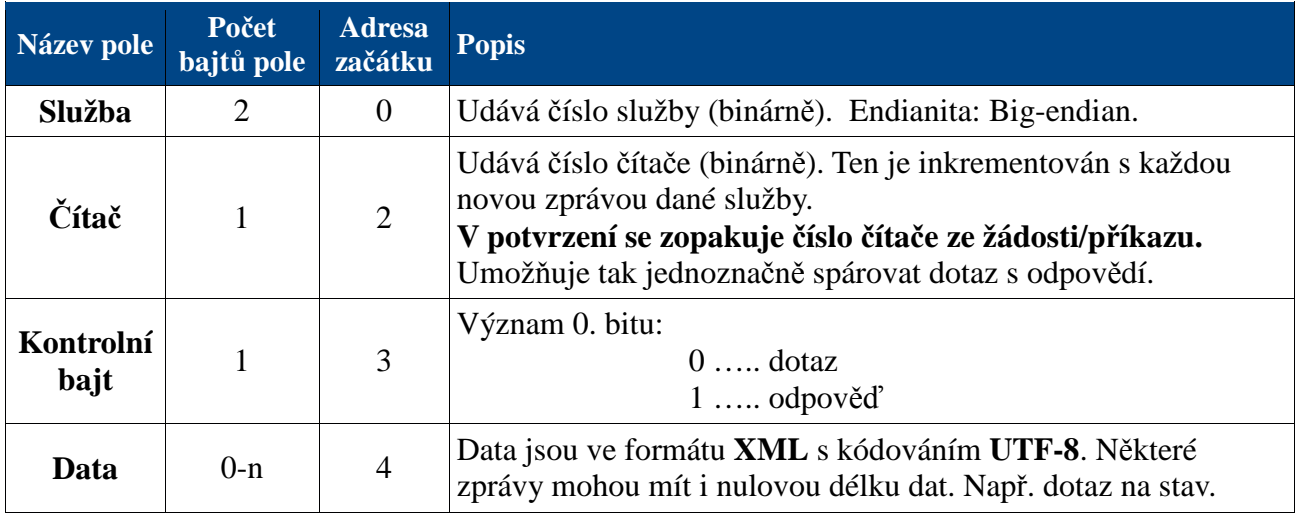

# *2.5 Datové typy použité v XML*

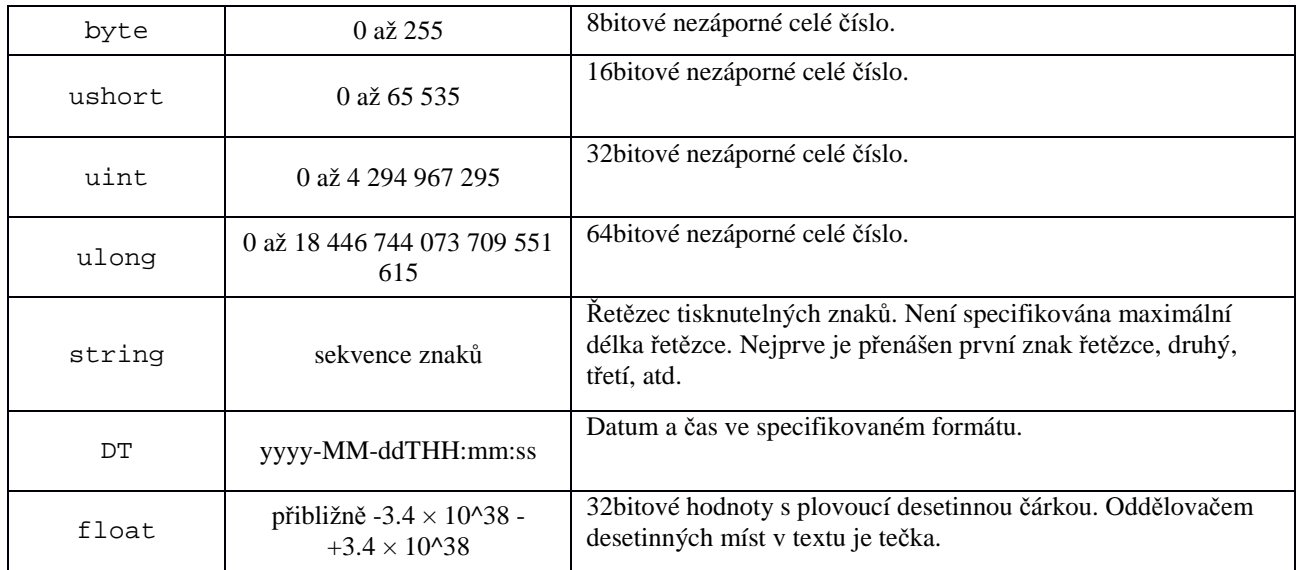

## **3 Popis služeb**

### *3.1 Služba 1 - stav LCD*

Služba umožňuje zjistit základní informace o stavu LCD.

Službu bude EPIS využívat pro diagnostiku LCD (např. servisním technikem případně i řidičem v provozu), monitorování a logování provozních stavů LCD.

EPIS -> LCD:

#### **Žádost nenese žádná užitečná** *data* **(pouze binární hlavičku).**

 $LCD \rightarrow EPIS$ :

#### Příklad XML:

```
<lcdStatus aliveSec="350" sw="1001" dt="2016-09-16T10:55:13">
 \langle fw ver="101" aliveSec="400"/> <data ver="DPO010916" gen="2016-09-01T09:10:15"/>
</lcdStatus>
```
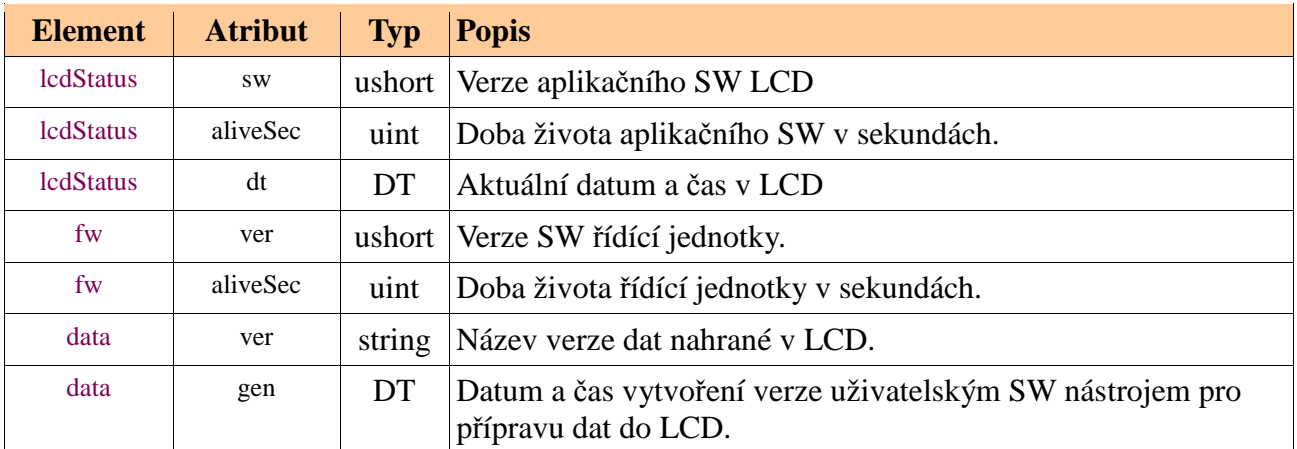

# *3.2 Služba 5 – vypnutí EPIS*

Zpráva této služby je zaslána do LCD při vypínání EPIS.

#### $EPIS \rightarrow LCD$ :

# **Žádost nenese žádná užitečná** *data* **(pouze binární hlavičku).**

#### $LCD \rightarrow EPIS$ :

#### Příklad XML:

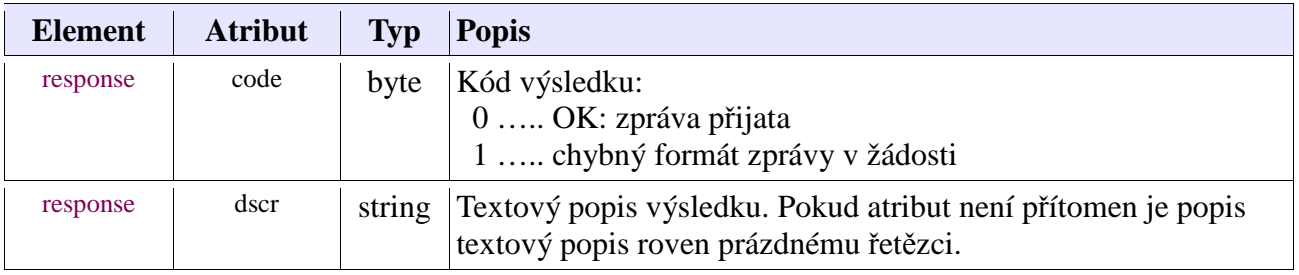

#### *3.3 Služba 10 - stav EPIS*

Služba informuje LCD o základních stavových proměnných palubního počítače EPIS, na jejichž základě LCD volí různé režimy zobrazení.

EPIS informace zasílá periodicky nebo ihned po změně některé z významných proměnných.

EPIS -> LCD:

Příklad XML:

```
<episStatus dt="1986-02-09T11:00:00"> 
 \langle vhc id="503" tract="bus" lineNum="8" lineTxt="8x" lineStat="1" course="101" dayCode="40"/>
  <vhcState mov="0" mode="0" routePhase="1" rpInd="0" rpGeo="1" reqStop="0"/> 
  <destin code="936" name="Název cíle"/> 
  <gps val="1" lat="49.12345" lng="18.458632" speed="0"/> 
 \overline{\text{zroutePlan}} insTicks="123456789" routeId="8" >
   <rp ind="0" id="12301" t="10:01" n="Zastávka název 1" att="" z="1,2"/> 
   <rp ind="1" id="88901" t="10:02" n="Zastávka název 2" att="Z" z="2" conn="B:28,50;T:12;R:4"/> 
  \langlerp ind="2" id="33301" t="10:05" n="Konečná" att="K" z="2"/>
  </routePlan>
</episStatus>
```
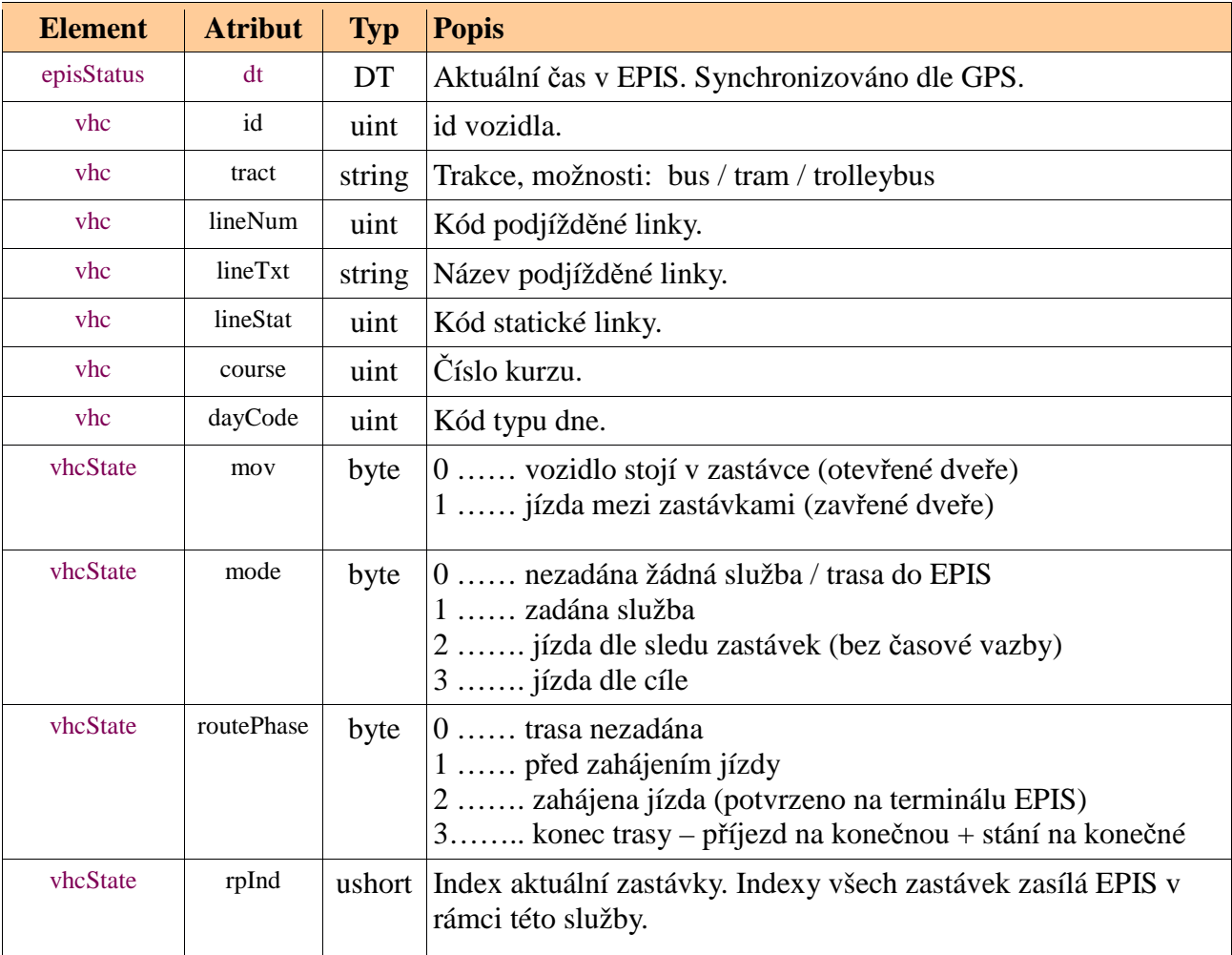

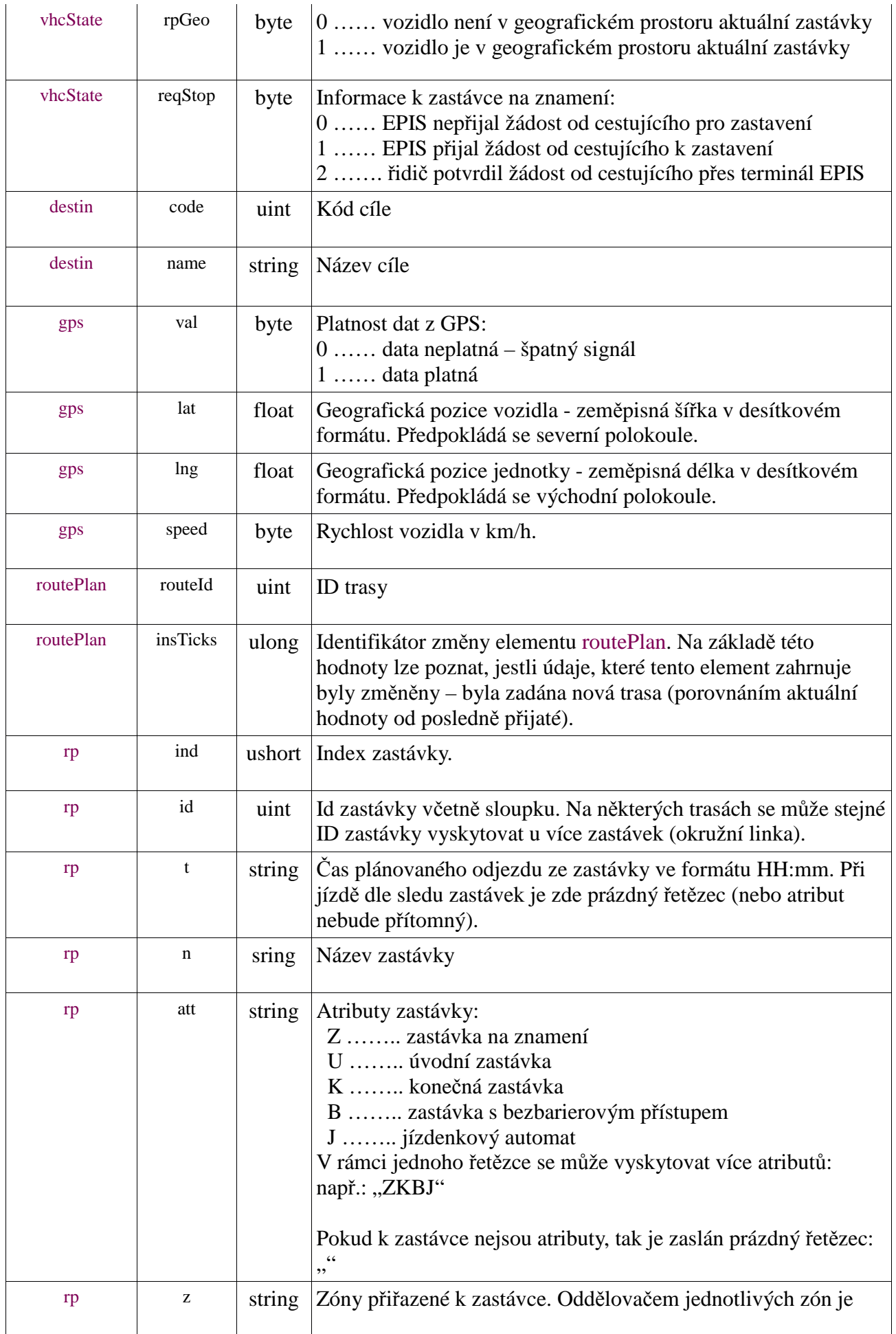

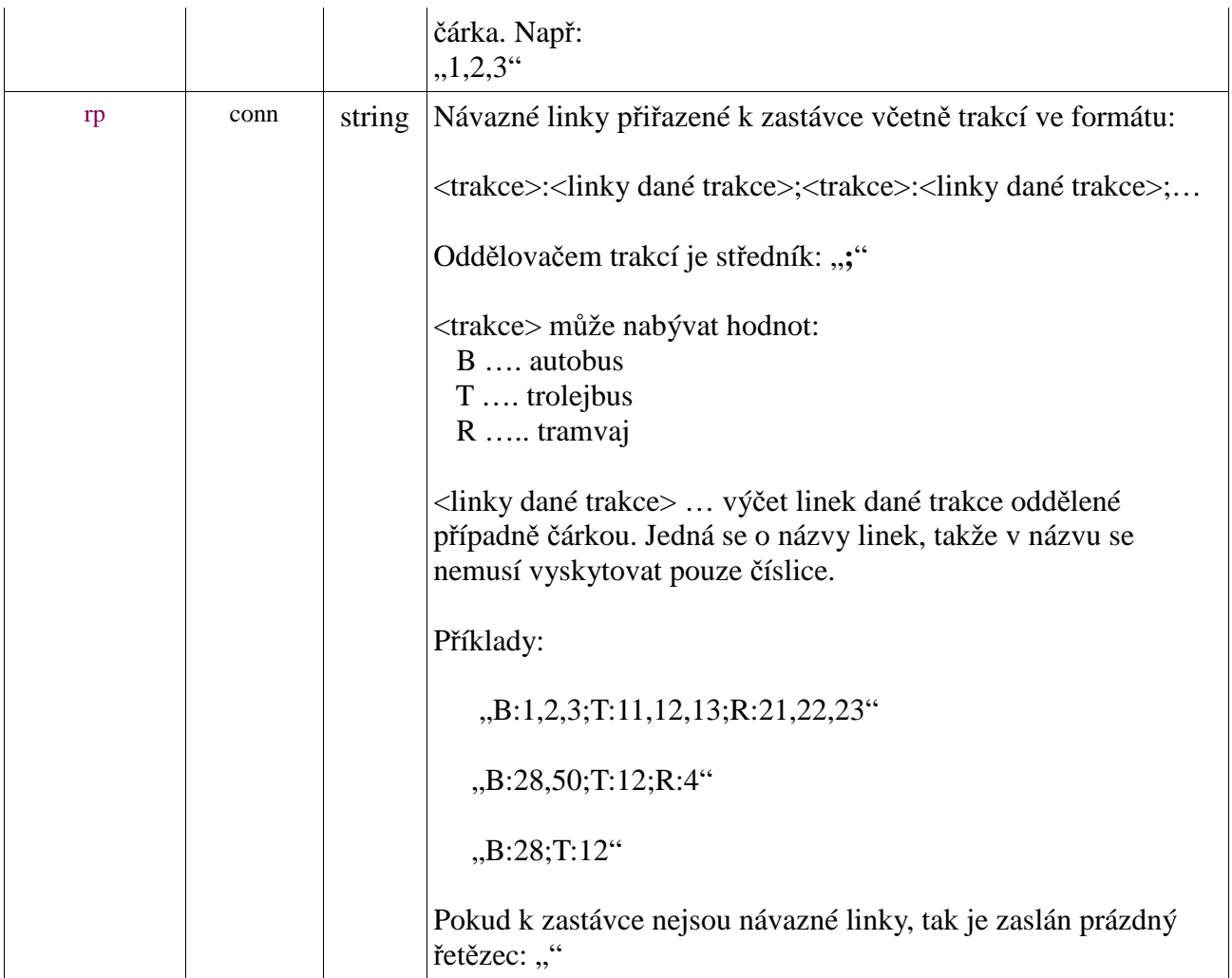

#### $LCD \rightarrow EPIS$ :

#### Příklad XML:

<response code="0" dscr="OK"/>

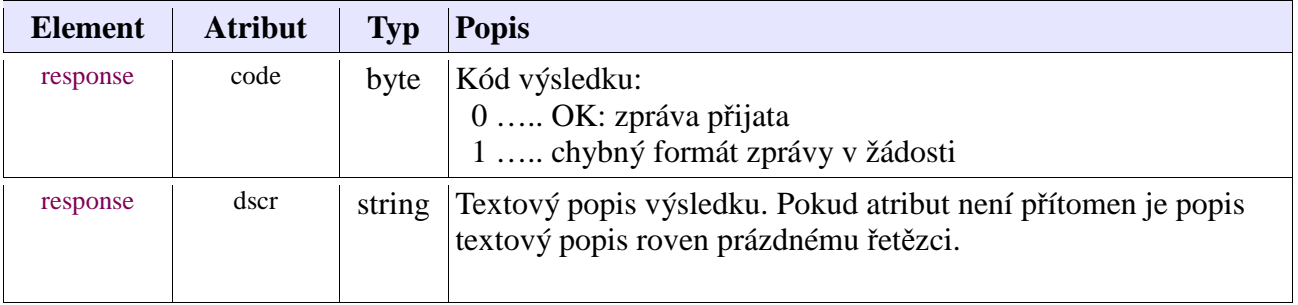

*1.1*

#### *3.4 Služba 15 – přídavné informace k zastávkám*

Pomocí této služby EPIS zasílá LCD přídavné informace k zastávkám. Přiřazení informací k zastávkám je realizováno dle indexu zastávky. Viz služba 10.

EPIS zasílá pouze informace k aktuální zastávce, případně k několika následujícím.

Tato zpráva je z EPIS zasílána periodicky nebo ihned při změně aktuální zastávky.

EPIS -> LCD:

#### Příklad XML:

<stationExtras>  $<$ rp ind="0"> <info icon="1" text="Přestup na linku č. 38"/> <info icon="2" text="Přestup na TRAM"/> <info icon="4" text="Přestup na NAD za tramvajové linky v úseku Hlavní nádraží - Karolina"/> <info icon="8" text="Zastávka na znamení"/> <info icon="9" text="Zastávka s bezbariérovým přístupem"/>  $\langle$ rp>  $<$ rp ind="2">  $\langle \text{info icon} = "1" \text{text} = "Přestup na linku č. 40" \rangle$  <info icon="4" text="Přestup na NAD za tramvajové linky v úseku Hlavní nádraží - Karolina"/> <info icon="9" text="Zastávka s bezbariérovým přístupem"/>  $\langle$ rp> </stationExtras>

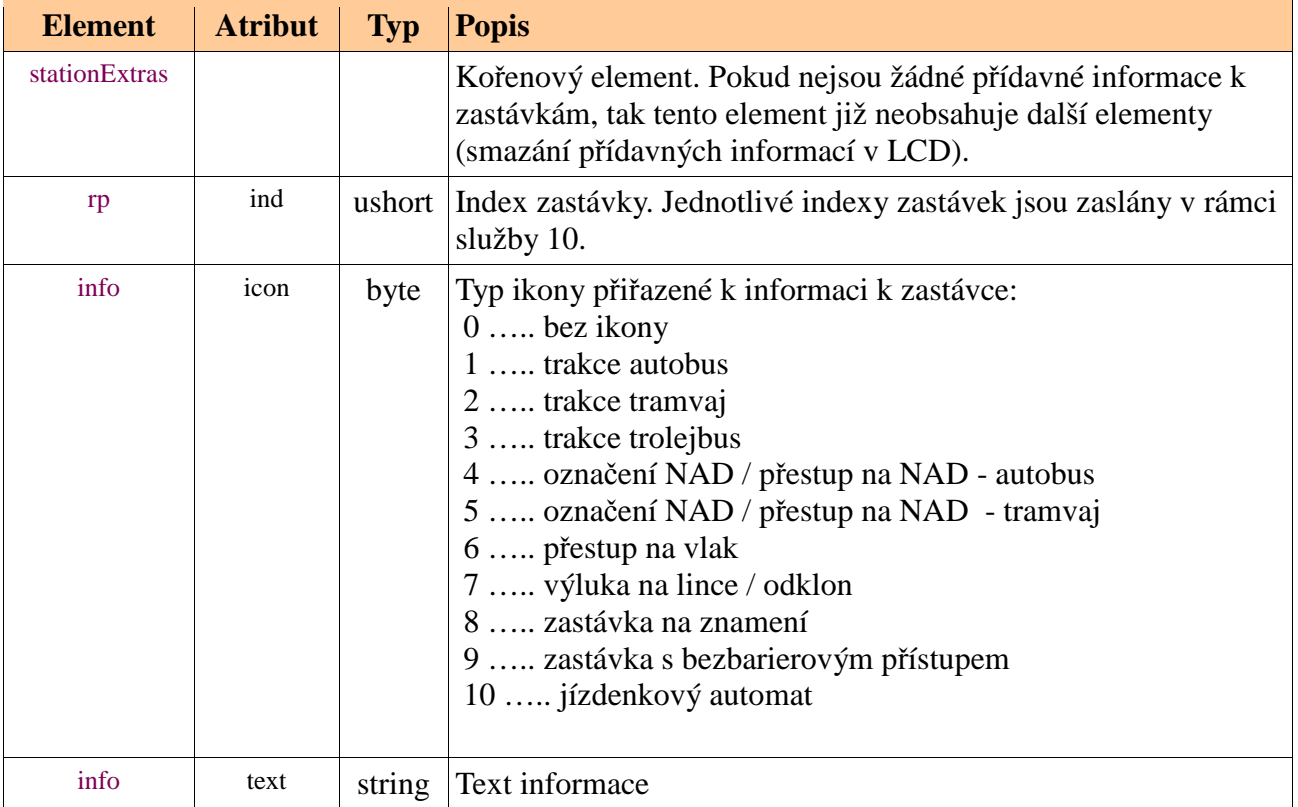

# $LCD \rightarrow EPIS$ :

#### Příklad XML:

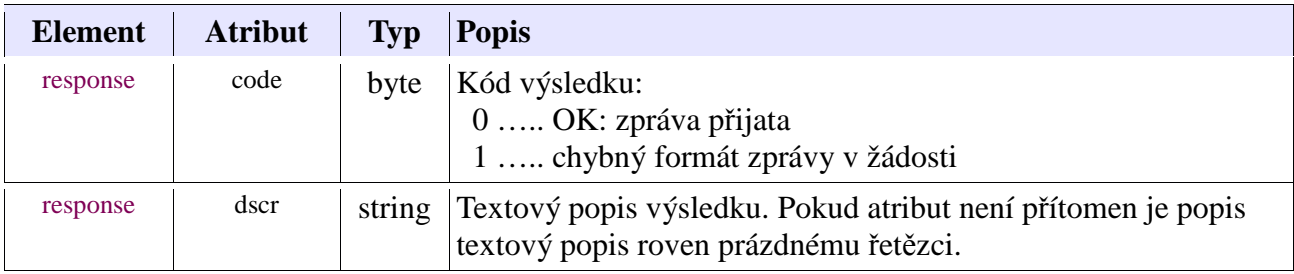

#### *3.5 Služba 50 – mimořádné informace*

Pomocí této služby EPIS zasílá LCD mimořádné informace. Tato zpráva je z EPIS zasílána periodicky nebo ihned při změně aktuální zastávky.

V případě, že v EPIS není aktuálně aktivní žádná mimořádná zpráva, kořenový element infoService neobsahuje žádné elementy info

EPIS -> LCD:

Příklad XML:

<infoService>

```
 <info type="1" text="Text zprávy z dispečinku"/> 
  <info type="2" text="Text mimořádné informace z palubního počítačem"/> 
  <info type="10" text="Linka je odkloněna"/> 
</infoService>
```
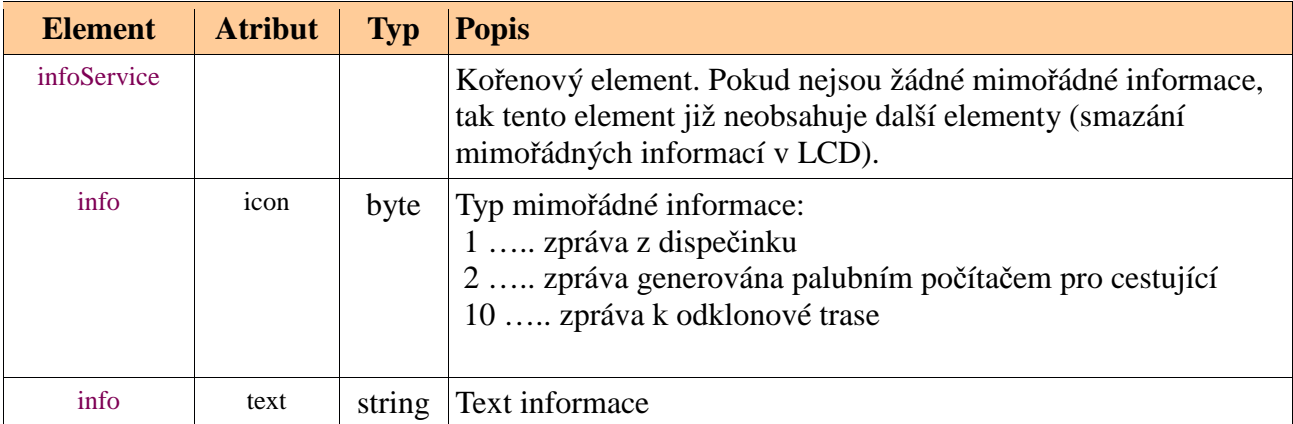

#### $LCD \rightarrow EPIS$ :

#### Příklad XML:

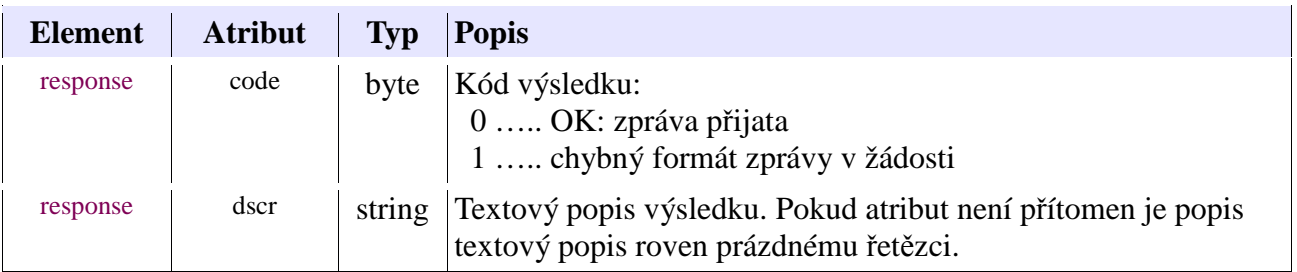

### *3.6 Služba 51 – vizuální informace k akustickému hlášení*

Pomocí této služby EPIS aktivuje v LCD zobrazení k akustickému hlášení. Tato zpráva je zaslána z EPIS při aktivaci hlášení obsluhou.

V datech LCD budou nadefinovány pod kódovými jmény vizuální informace (obrázky, videa...) k mimořádným akustickým hlášením.

Tento "vizuál" bude mít absolutní přednost v zobrazení (např. Z důvodu poruchy vůz nepokračuje v jízdě. Prosíme vystupte.) Délka zobrazení bude pevně dána v LCD.

EPIS -> LCD:

Příklad XML:

```
<visualService> 
  <visual actTicks="12345" code="MVINF0123"/> 
</visualService>
```
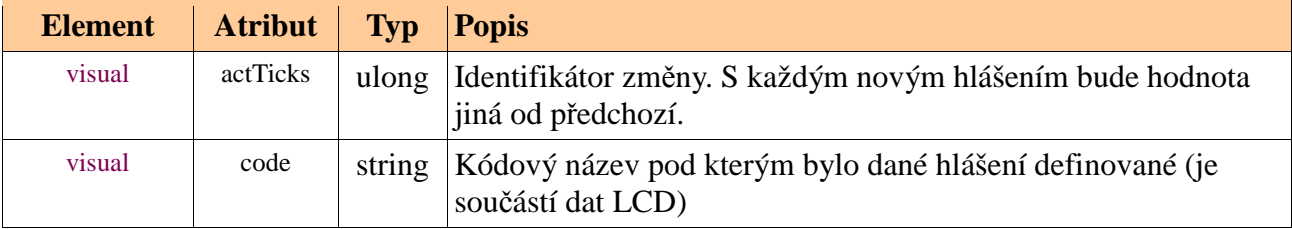

 $LCD \rightarrow EPIS$ :

Příklad XML:

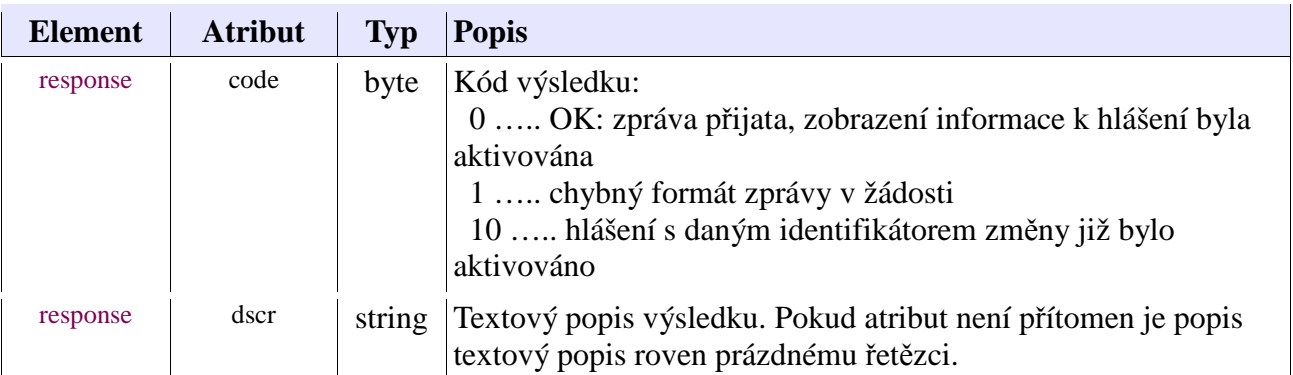

# **4 Zdroje informací pro EPIS**

EPIS získává standardní i mimořádné informace z těchto zdrojů:

- informace o zastávkách z aktuálně zadaného JŘ
- informace o zastávkách neobsažené v JŘ (bezbariérovost, přestup na vlak, jízdenkový automat) nutno doplnit do EpComp (pozn. jízdenkové automaty DPO v roce 2018 zruší, ale info icon="10" bude dále využit pro WiFi).
- informace o přípoji z poznámky pro řidiče v J $\check{R}$
- informace o přestupu na NAD z poznámky pro řidiče v JŘ
- mimořádná informace o jízdě odklonem změna JŘ na odklonovou trasu, resp. pokyn ke spuštění informačního hlášení
- text "ZASTAVÍME" u zastávky na znamení (vhcState reqStop) potvrzení poptávky cestujícího na terminálu
- EpComp doplnit o funkci přiřazení vizuálu k hlášení (např. při spuštění hlášení H0001 vyšle EPIS požadavek na spuštění vizuálu h0001.png). Tento vizuál bude mít absolutní přednost v zobrazení (např. Z důvodu poruchy vůz nepokračuje v jízdě. Prosíme vystupte.) Délka zobrazení bude pevně dána v LCD.
- Mimořádná informace z dispečinku text z doručené AGM